#### **Psy1004 – Section 1:**

### **La statistique et les statistiques**

Plan du cours:

- 0.0: Bienvenue
- **0.1:** Les catégories du savoir
- 0.2: Survol de la psychologie
- 0.3: Le plan de cours
- **0.4:** Les assistants
- **1.0:** La physique: science exacte?
- **1.1:** Science et hasard
- **1.2: Statistiques descriptives** vs. inductives
- 1.3: Échantillonnage
	- Échelles
	- **Histogrammes**

Disponible sur: http://mapageweb.umontreal.ca/cousined/home/course/PSY1004

## **0.1: Les catégories du savoir**

Trois catégories:

- **Le savoir:** 
	- **Les connaissances théoriques**

- **Le savoir-faire:** 
	- La mise en pratique, les méthodes concrètes, entre autre:
		- **La méthode expérimentale**
		- **lace méthodes quantitatives**

#### **Le savoir-être:**

L'attitude face à la profession, au client: les règles d'éthiques.

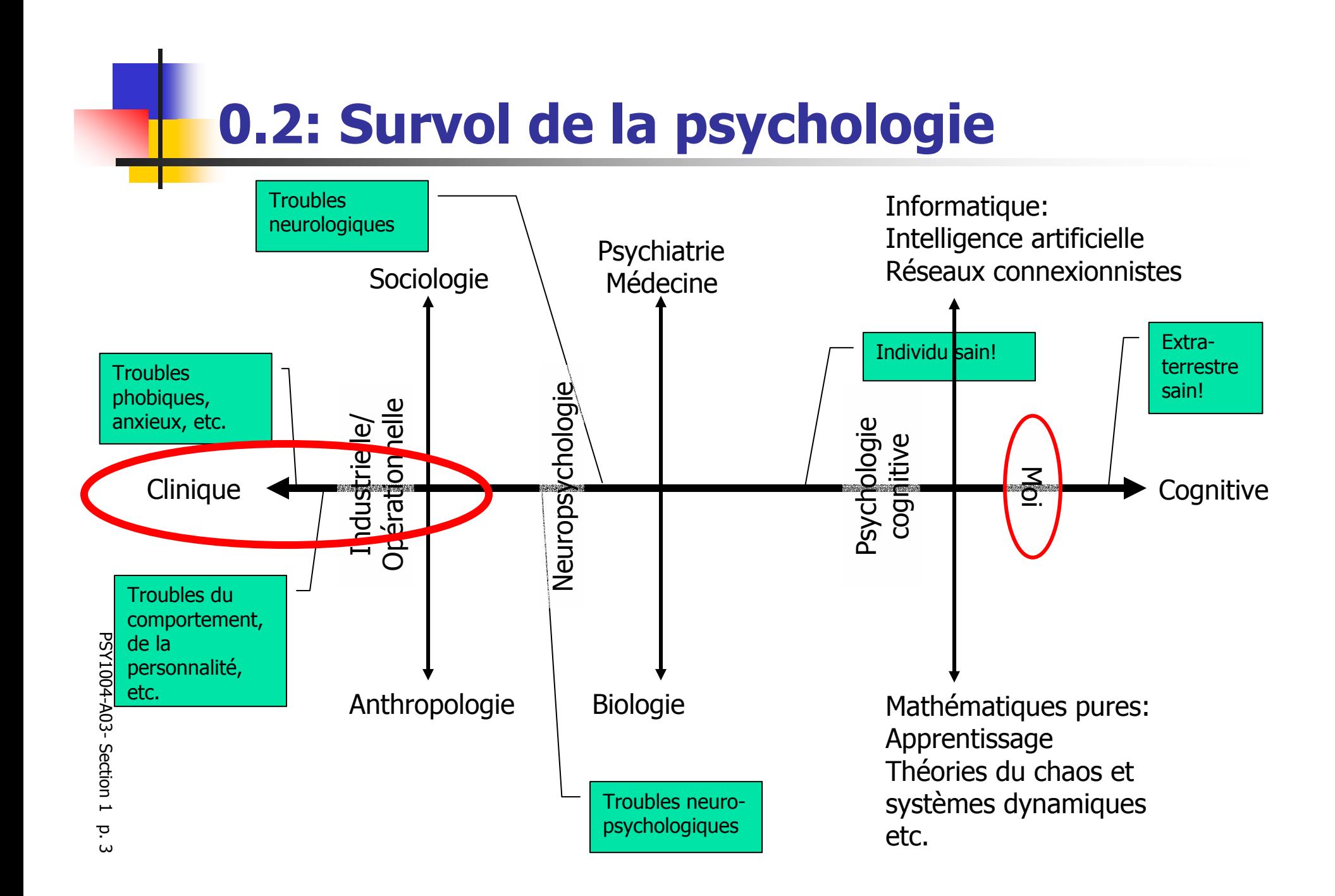

# **0.3: Le plan de cours**

- Contenu du cours
- **Example 1 Formation en laboratoire sur SPSS:** 
	- Logiciel disponible aux laboratoires d'informatiques: A332, voir http://www.fas.umontreal.ca/micros/mvlabo/labomv.html
- **Dutils nécessaires:** 
	- Site web: http://mapageweb.umontreal.ca/cousined/home/course/PSY1004
	- Calculatrice avec fonctions statistiques recommandée
- **Livre suggéré:** 
	- **-** Howell, Méthodes statistiques en sciences humaines.
- Logiciel à utiliser:
	- **SPSS** (statistical package for the social sciences)

### **0.4: Les assistants**

- Évaluations:
	- 4 travaux pratiques, seul ou à deux
	- 2 examens à choix multiples.
- **Deux assistants:** 
	- Nicolas Dupuis-Roy et Jade Girard
	- Disponibilités: Jeudi de 13h00 à 16h00 au D-478, pavillon Marie-Victorin.
	- Il y aura une formation sur SPSS dans le labo à une date à préciser.
	- **Ils sont là pour vous: Abusez!**

#### **Le cours est difficile.**

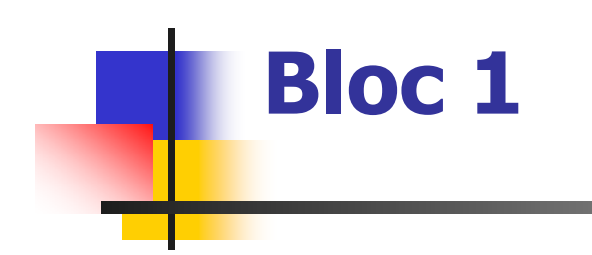

Disponible sur: http://mapageweb.umontreal.ca/cousined/home/course/PSY1004

## **1.0 Survol de la démarche**

- П Les statistiques ne sont pas une fin en soi, mais un outil qui s'inscrit dans une démarche globale:
	- 1. Obtenir des données (« échantillonnage »)
		- Via une expérience, un sondage, etc. Cf. Méthode expérimentale
	- <sub>2.</sub> Explorer les données
		- Les données semblent-elles correctes? Pas d'erreur de transcription, d'erreur dans la méthode expérimentale?
	- 3. Décrire les résultats
		- Réduire des milliers de chiffres à quelques « statistiques », i.e. des descripteurs qui condensent les résultats.
	- 4. Réaliser des tests statistiques et conclure
		- Indiquer si les différences qu'on voit à l'œil sont réelles.

## **1.1: Les données en psychologie**

- Une mesure parfaite n'existe pas: Variabilité entre les individus (inter-sujet), entre les moments de mesures (intra-sujet), et liée à l'instrument de mesures (arrondissement)  $\rightarrow$  Bruit dans les données.
- **Pour réduire le bruit: mesurer plusieurs fois, i.e.** échantillonner la population.

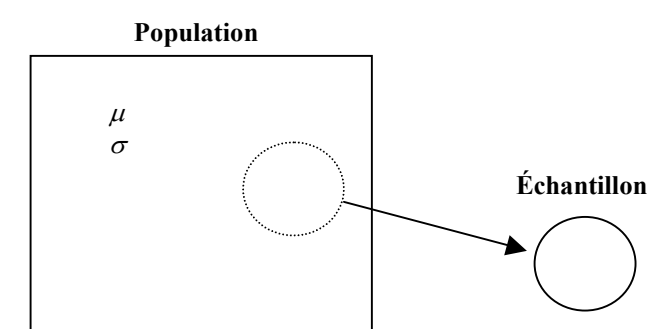

Échantillon inclus dans Population. Il doit être représentatif:

- Face à la population (validité externe)
- Face à l'expérience (validité interne) ceci grâce à la randomisation.

et quantifié:

Variable aléatoire si mesurée (V.D.) Facteur si imposé par le chercheur (V. I.).

# **1.1: Les données en psychologie**

Science: Découverte de régularités (lois) et schéma d'explication.

En physique, les chercheurs n'ont pas ce problème:

Une expérience est réussie si on élimine moins de 50% des mesures"!  $\blacktriangleright$  La physique est une science facile, contrairement à la psychologie.

En psychologie:

- un grand nombre de facteurs rendent les mesures "bruyantes".
- Pour compenser, il faut effectuer plus de mesures:

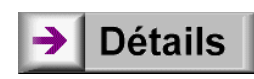

# **1.2: Explorer les données (1/3)**

Pour explorer les données:

- 1. Faire un graphique des moyennes selon vos différents groupes.
	- 1.Les moyennes font-elles du sens?

#### **2. Vérifier le graphique des fréquences**

- 1.Y a-t-il des données aberrantes?
- $2<sup>2</sup>$ Avez-vous mesuré deux populations sans le savoir (multimodalité).
- 3. Apporter des correctifs aux données si nécessaires, puis reprendre à 1.
- 4. L'expérience s'est-elle bien déroulée?
	- 1. Si oui, passé aux étapes suivantes: décrire les résultats et faire les tests requis.

## **1.2: Explorer les données (2/3)**

#### Exemple

- Le nombre de mot à consonance dépressive exprimés par les garçons et les filles fréquentant le public ou le privé.
- $\mathbf{r}$  4 groupes indépendants de 20 étudiant-e-s sélectionnés au hasard parmi 5 écoles équivalentes en terme de revenu des parents.
- $\mathbf{r}$  Les mots à consonance dépressive sont mesurés lors d'une entrevue portant sur le bien-être d'une durée d'une heure.

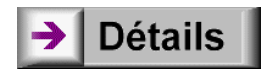

## **Comment faire un graphe des moyennes?**

- À la main
- **Avec Excel**
- **Avec SPSS** 
	- Recommandé car a) pas besoin de calculer les moyennes au préalables; b) très rapide  $\rightarrow$  Démonstration.

■ Autre…

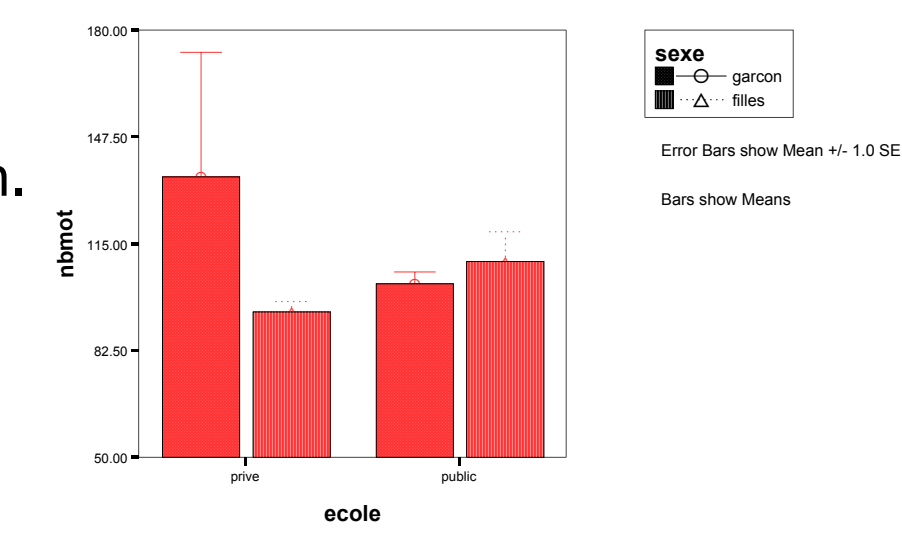

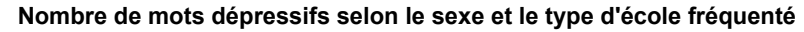

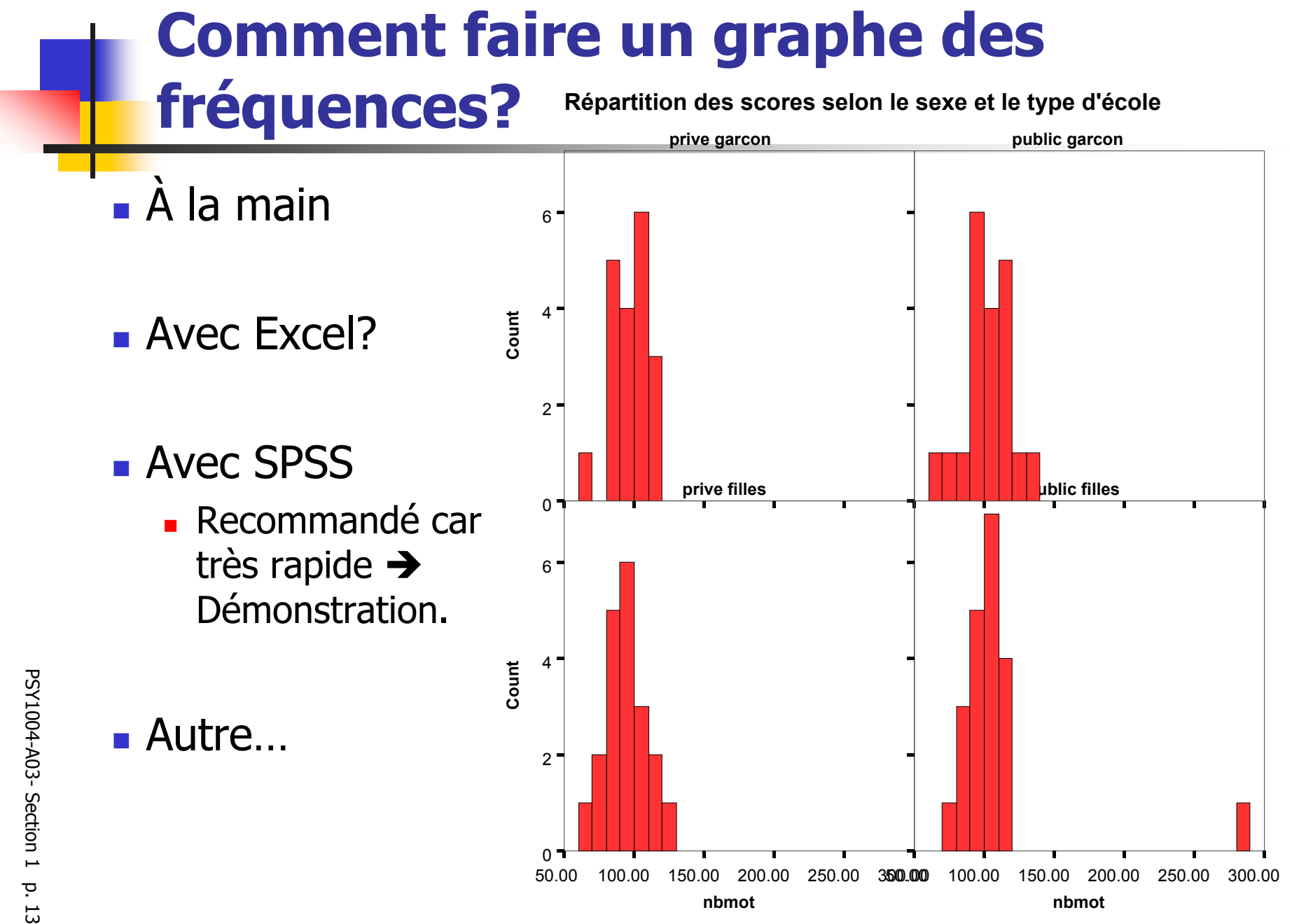

## **1.2: Explorer les données (fin)**

Deux choses à vérifier dans les données, visible grâce au graphique des fréquences:

- u Données extrêmes/aberrantes (« outliers »). Voir exemple précédent.
- $\blacksquare$  Multimodalité (présence de plusieurs modes). Voir exemple ci-contre  $\rightarrow$ obtenues lors d'une tâche de "recherche visuelle" du type "Où est Charlie?

La multimodalité suggère que deux sous-populations ont été mélangées

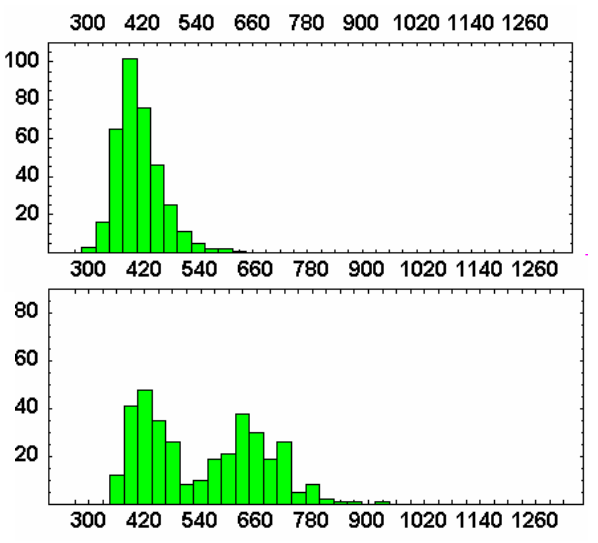

### **1.3: Statistiques descriptives vs. inductives**

#### Exemple:

- La taille des étudiants de psychologie montréalais au cours de la période 1990-2000 est de… {175, 168, 184, …}, où  $n$  ≈ ∞.
- $\blacksquare$ **Un** échantillon représentatif est  $\{165, 142, ...\}$  où  $n =$  valeur précise.
- П  $\blacksquare$  Une description serait: "la taille moyenne est de 168  $\pm$  10 cm".
- П Statistiques descriptives: Quantités pour synthétiser de façon **utile** un échantillon.
- П Une statistique: Une valeur numérique qui synthétise un aspect de l'échantillon.
- П Statistiques déductives (inférence statistiques): Méthodes pour inférer les propriétés de la population entière étant donné une statistique tirée d'un échantillon particulier (i.e. généralisation).

# 1.4: Echantillonnage: **Notation**

Soit  $\mathbf{X}_i$  une mesure (une observation) obtenue d'un individu placé dans une certaine condition.

X est un ensemble de mesure, constituant l'échantillon:

$$
\mathbf{X} = \{X_{i}\} = \{X_{1}, X_{2}, ..., X_{n}\},
$$

où *n* est le nombre de mesures.

On note:

$$
\sum_{i=1}^{n} \mathbf{X}_{i} = \mathbf{X}_{1} + \mathbf{X}_{2} + ... + \mathbf{X}_{n}
$$

$$
\sum_{i=1}^{n} \mathbf{X}_{i}^{2} = \mathbf{X}_{1}^{2} + \mathbf{X}_{2}^{2} + ... + \mathbf{X}_{n}^{2}
$$

᠊ᢦ

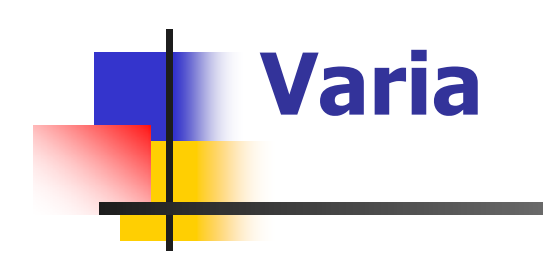

Disponible sur: http://mapageweb.umontreal.ca/cousined/home/course/PSY1004

## **1.4: Notation (exemple)**

Soit les données pour les deux échantillons X et Y:

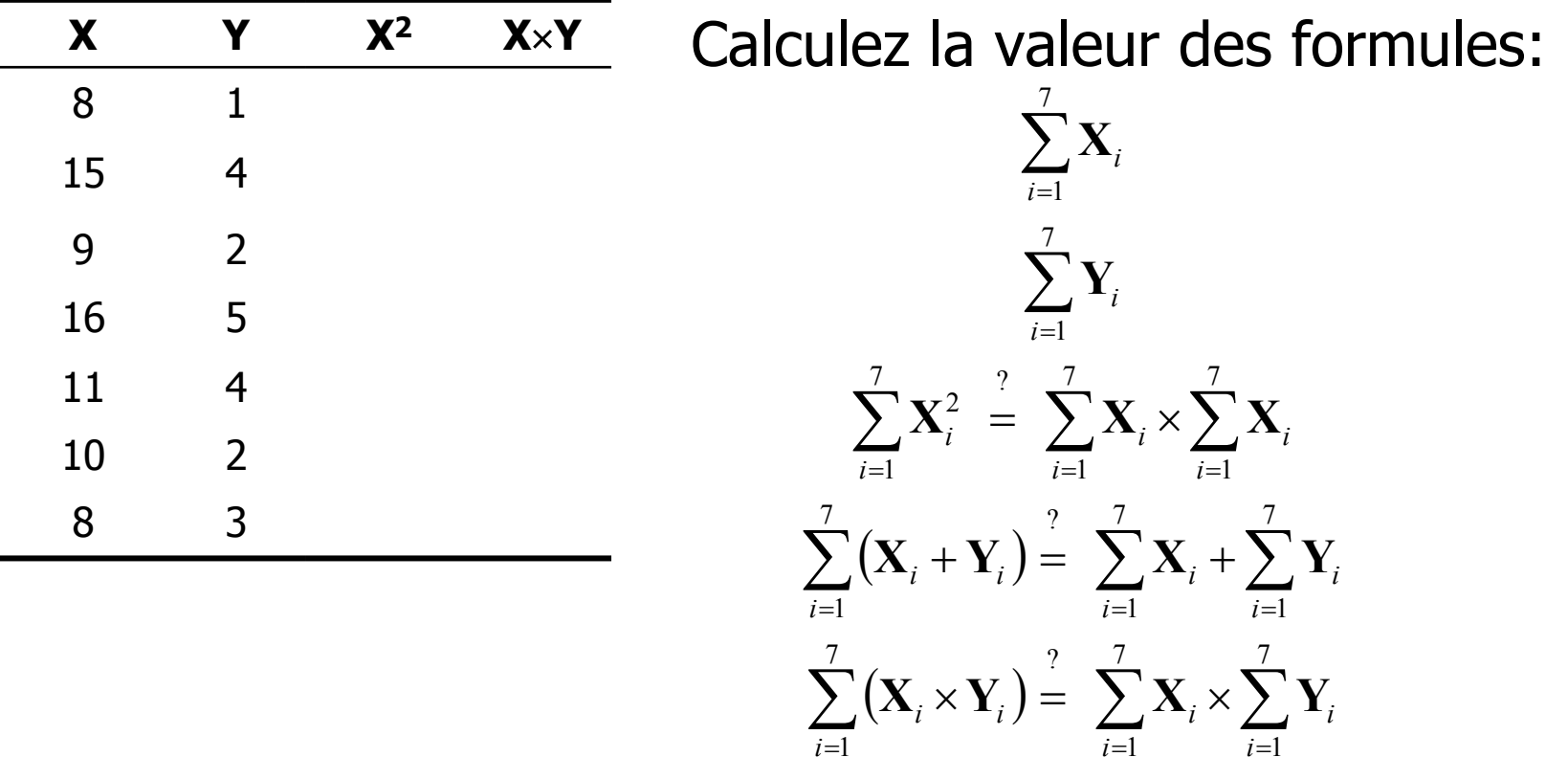

Et vérifiez si l'égalité est vraie. Pouvez-vous dire pourquoi?

## 1.4: Notation (fin)

$$
\sum_{i=1}^{n} (\mathbf{X}_{i} + \mathbf{Y}_{i}) = \mathbf{X}_{1} + \mathbf{Y}_{1} + \mathbf{X}_{2} + \mathbf{Y}_{2} + \dots + \mathbf{X}_{n} + \mathbf{Y}_{n}
$$
\n
$$
= \mathbf{X}_{1} + \mathbf{X}_{2} + \dots + \mathbf{X}_{n} + \mathbf{Y}_{1} + \mathbf{Y}_{2} + \dots + \mathbf{Y}_{n}
$$
\n
$$
= \sum_{i=1}^{n} \mathbf{X}_{i} + \sum_{i=1}^{n} \mathbf{Y}_{i}
$$

$$
\sum_{i=1}^{n} c = \underbrace{c + c + \dots + c}_{n \text{ fois}} = nc
$$

$$
\sum_{i=1}^{n} c\mathbf{X}_{i} = c\mathbf{X}_{1} + c\mathbf{X}_{2} + \dots + c\mathbf{X}_{n}
$$
\n
$$
= c(\mathbf{X}_{1} + \mathbf{X}_{2} + \dots + \mathbf{X}_{n})
$$
\n
$$
= c\sum_{i=1}^{n} \mathbf{X}_{i}
$$

### **1.5: Bref survol de SPSS**

- Un survol expliqué aura lieu la semaine prochaine.
- Les assistants font aussi faire une démonstration dans le laboratoire (date à venir)
- Idée aujourd'hui: comprendre l'approche utilisée par SPSS.